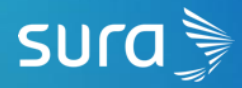

# **¿QUE HACER EN CASO DE SINIESTRO?**

Identificar si se trata de un trámite de pago directo o reembolso.

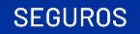

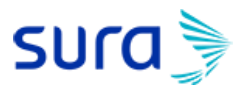

## **PAGO DIRECTO** ¿Cómo funciona el PAGO DIRECTO para Urgencias de AP?

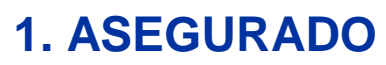

Acude a hospital en convenio por presentar un accidente.

#### **2. HOSPITAL**

W

Se presenta identificación oficial. Se paga depósito de admisión, solicita Médico de Convenio y recibe primera atención.

#### **3. REPORTE DE INGRESO**

El hospital reporta a Seguros SURA el ingreso hospitalario al teléfono: 800 911 769 envía:

- Informe médico

- Aviso de accidente

- Estado de cuenta al correo:

**dictamen.gm@segurossura.com.mx**

#### **6. AUTORIZACIÓN**

Si es autorizado, el asegurado cubrirá el deducible indicado en su póliza (en caso de aplicar).

#### **5. RESPUESTA**

Seguros SURA envía respuesta (autorización o rechazo) al hospital por correo electrónico.

 $\frac{1}{1}$ 

#### **4. DICTAMEN**

Seguros SURA valida la información y revisa las condiciones generales y específicas de la póliza.

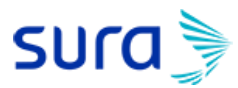

## **REEMBOLSO** El reembolso digital funciona así:

#### **1. CLIENTE O AGENTE**

Envía documentación al correo: mxreembolso.beneficios@segurossura.com.mx

#### **2. OFICINA SEGUROS SURA**

₩

Revisa que la documentación este completa y envía folio a Cliente o Agente.

#### **3. DICTAMEN**

Valida la información y revisa las condiciones generales y específicas de la póliza.

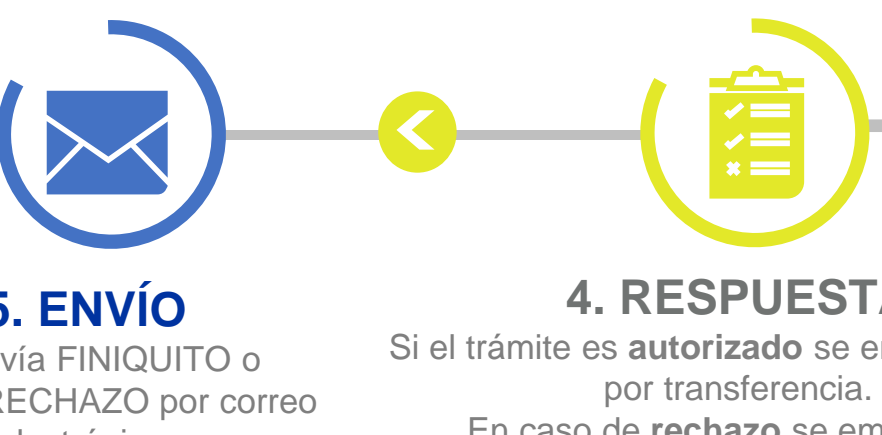

## **5. ENVÍO**

Se envía FINIQUITO o CARTA RECHAZO por correo electrónico.

**4. RESPUESTA**

Si el trámite es **autorizado** se emitirá el pago En caso de **rechazo** se emite carta informativa.